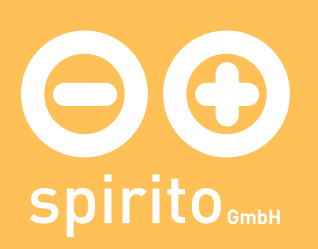

## spirito / Produkte / dado / Preise

## Preise

Eine dado Developer Lizenz enthält:

- eine Dokumentation von dado und von dado script
- ausführbare Programme für Windows, Linux oder Mac OS X
- eine Desktopversion von dado für Windows
- ein browserbasiertes Admininterface für Systemfunktionen und Datenbanken

Developer Version: 990

Runtime Version: 199

Runtime Versionen von dado sind auch in unseren folgenden Lösungen enthalten:

- luca
- etna
- elba
- lodi
- bari